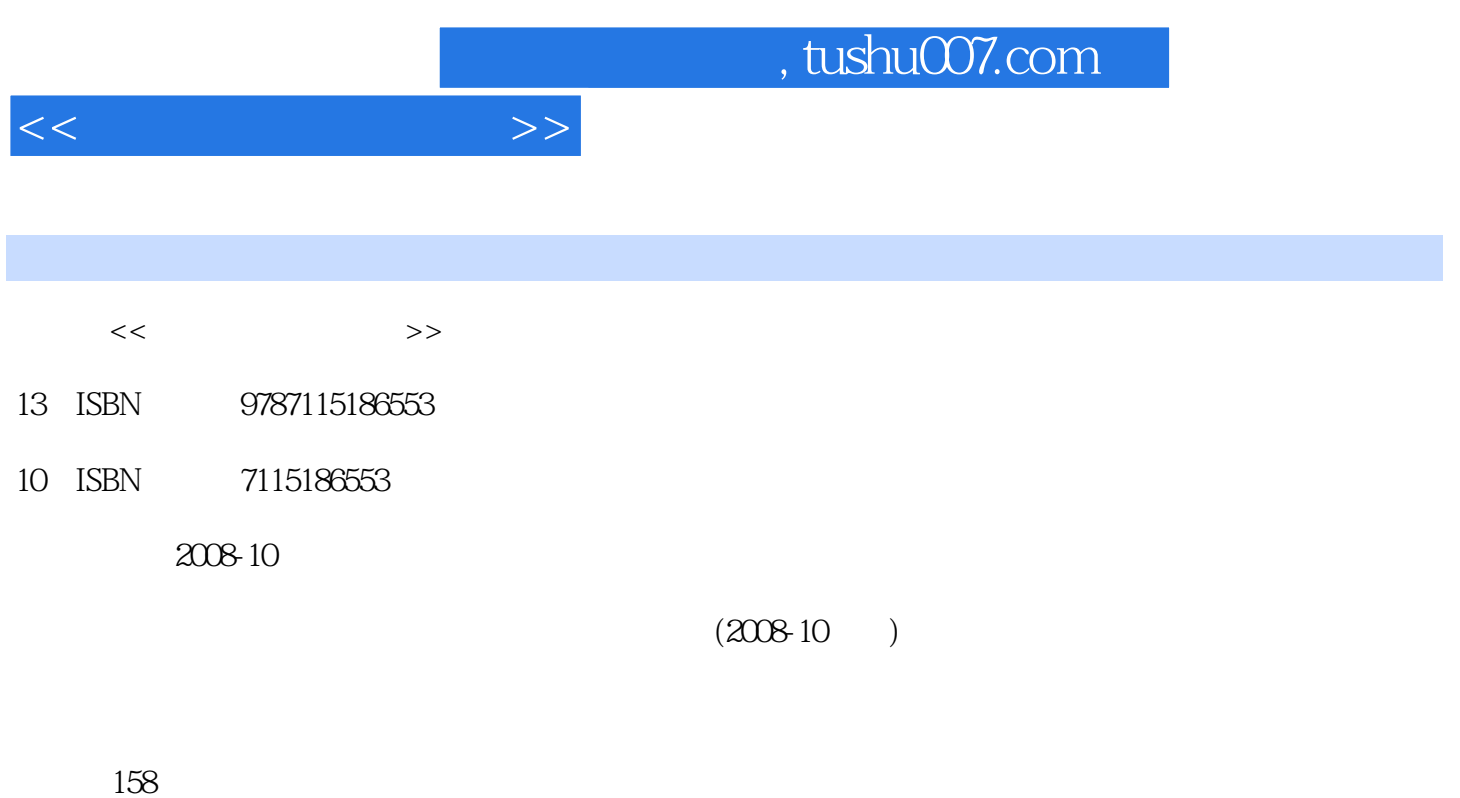

PDF

更多资源请访问:http://www.tushu007.com

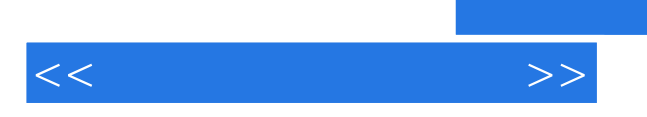

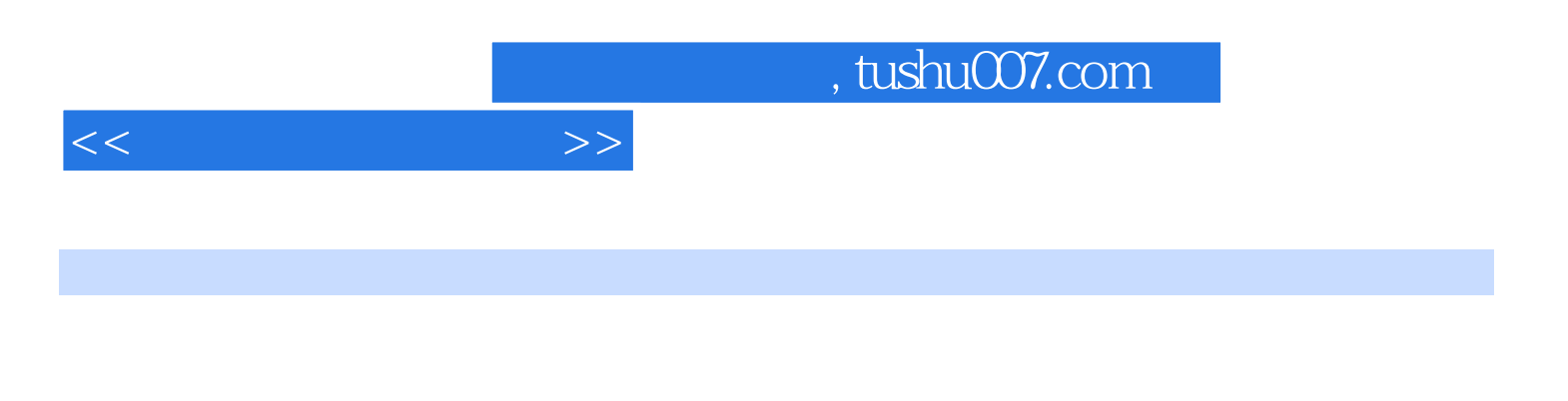

 $8$  $\mathbb{C}\mathcal{S}$ 

 $\overline{\phantom{a}}$ , tushu007.com

 $\begin{array}{cccc} 1 & 1 & 1 & 1 & 1 & 3 \ \text{Windows XP} & 6 & 1 & 9 & 3 \ 12 & & & & 13 \end{array}$ 6() Windows XP 11( ) IP  $12$  13<br>14 14 15<br>15 16 Windows XP  $14$  14  $14$  14  $15$ 15() 16() 16() 16 Windows XP 18() 18() Windows XP 21 Windows Server 2003 23() Windows Server 2003  $23($  ) Windows Server 2003 25 Internet 26() ADSL Internet 26() Internet 接入Internet 31项目实训 在宿舍实现多台计算机利用ICS共享上网 40项目拓展 解决常见问题 41  $41$  42 C/S 43 C/S 43  $\sim$  43( $\sim$ ) 43( $\sim$ )  $\sim$  45 47() Windows Server 2003 47() 52()  $\infty$  60 Windows 2000  $\infty$  65项目小结 66思考与练习 66项目四 组建无线局域网 67任务一 无线局域网相关技术 67(  $\sim$  68( ) 69  $\sim$  71( )  $71( )$   $72( )$   $73$ 线互连 79项目拓展 解决常见问题 79项目小结 80思考与练习 80项目五 文件和打印机共享  $81$   $81()$   $81()$   $83()$   $85$  $88($  )  $88($  and  $88($   $)$   $88($   $)$   $90$ 置 93(一) 设置打印机共享 93(二) 添加网络打印机 93项目实训 在Windows XP环境下设置文件及 打印机共享 97项目拓展 解决常见问题 97项目小结 98思考与练习 98项目六 局域网内部网络  $99$  Web  $99($  ) IIS  $100($  ) IIS  $102$ FTP 107( ) FTP 107( ) FTP 108 DNS 111( ) DNS 112( ) DNS 113 台服务器上设置两个Web站点 118项目拓展 解决常见问题 119项目小结 120思考与练习 120项  $121$  and  $121($  and  $121($  $124$  126()  $126$  126()  $127$  131 131 ICMP 136  $\frac{137}{137}$  138<br>  $\frac{138}{140}$  138<br>
143<br>
143  $\begin{array}{ccc} & & & 131 \\ 137 & & & 138 \\ 139 & & & 140 \\ \end{array}$  $144( )$   $144( )$   $145$   $15($  $156$  156 练习 157

 $NIC$  is in the USP Internet

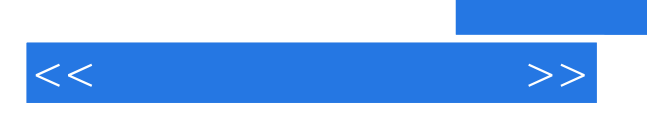

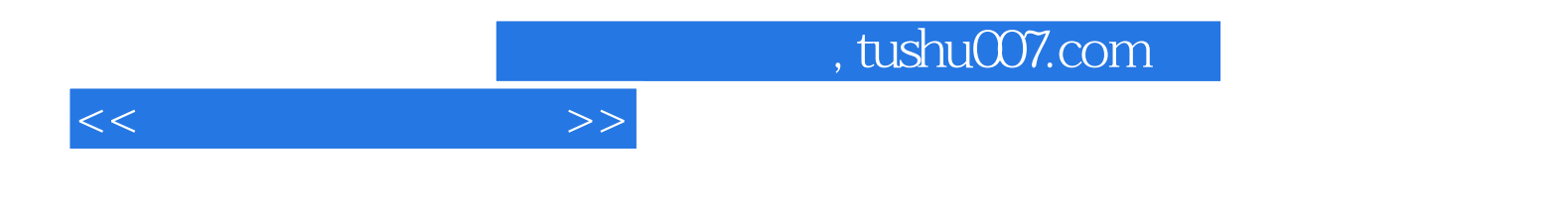

本站所提供下载的PDF图书仅提供预览和简介,请支持正版图书。

更多资源请访问:http://www.tushu007.com